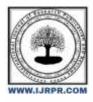

# **International Journal of Research Publication and Reviews**

Journal homepage: www.ijrpr.com ISSN 2582-7421

# A Global Patient Medical Treatment Help Alert

# Mrs. S. Lakshmi Devi<sup>1</sup>, Elakkiya. S<sup>2</sup>

<sup>1</sup>Research Scholar, Assistant Professor, Department of Computer Science <sup>2</sup>UG Student, Department of Computer Science, Sri Krishna Adithya College of Arts and Science, Kovaipudur, Coimbatore, Tamil Nadu, India <u>elakkiyaselvakumar1019@gmail.com</u>

# ABSTRACT-----

The project entitled as "A Global Patient Medical Treatment Service Help alert process", which is created to automate all process of medical lab. This has been developed using Python as the front ends and Mysql server as the back end.

This project is aimed at developing for hospital and fund donators. In this website mainly developed to identify the fake advertisement finding which means people who are all posting the blood and fund related ads in what's app or other social media. So this application hospital admin add the required fund details like fund name, reason, contact, address and upload the proof copy with hospital signature etc., after that, the donor can register themselves by providing valid personal and information's to this application. After completing the registration the user login and view hospital proof and fund required details and verified. After that the user makes payment online.

So this application will help for hospital and the fund providers. People who are like give a fund in hospital patients they can easily register this application and make their process. It is a user-friendly application anyone can access easily.

Keywords----- Medical treatment, fund request, payment

# I. Introduction

This project aimed to measure the impact of perceived health care service quality on patient and user satisfaction. The main objective of this project is aimed at developing for hospital and fund donators. In this website mainly developed to identify the fake advertisement finding which means people who are all posting the blood and fund related ads in what's app or other social media. The existing system used manual operation, where the fund details for the hospitals are given. Finding appropriate fund and for further information according to the fund is difficult in the existing system. Fund providers will tend to provide fund but it is unaware whether it is true or not. There are many possibilities for the frauds to take place in sending fund related messages. The existing system is tedious and time consuming. It also requires handling knowledge and skilled manpower. The maintenance cost with this system is periodical and unavoidable. In proposed system, admin will enter the necessary information regarding the needs for the patient. Any fund details or else blood donator details will be registered by the admin only. By this process the donators will come to know about the actual needed users.

## **Block Diagram**

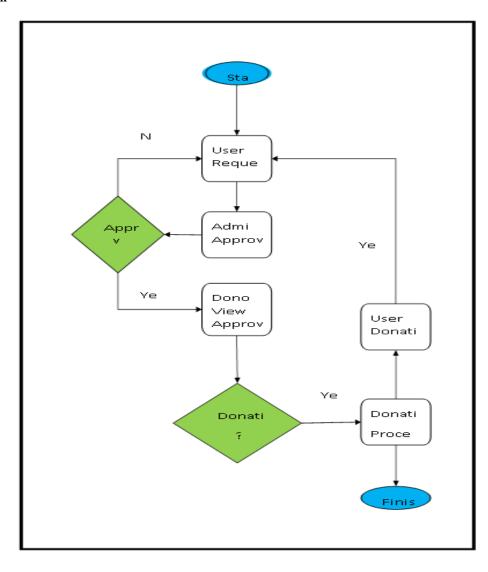

### **Software Description**

The same site also contains distributions of and pointers to many free third party Python modules, programs and tools, and additional documentation. The Python interpreter is easily extended with new functions and data types implemented in C or C++ (or other languages callable from C). Python is also suitable as an extension language for customizable applications. This tutorial introduces the reader informally to the basic concepts and features of the Python language and system. It helps to have a Python interpreter handy for hands-on experience, but all examples are self-contained, so the tutorial can be read off-line as well. For a description of standard objects and modules, see library-index. Reference-index gives a more formal definition of the language. To write extensions in C or C++, read extending-index and c-api-index. There are also several books covering Python in depth. This tutorial does not attempt to be comprehensive and cover every single feature, or even every commonly used feature. Instead, it introduces many of Python's most noteworthy features, and will give you a good idea of the language's flavor and style. After reading it, you will be able to read and write Python modules and programs, and you will be ready to learn more about the various Python library modules described in library-index.

### Methods

Methods on objects are functions attached to the python methods have an explicit self parameter to access instance data, in contrast to the implicit self (or this) in some other object-oriented programming languages (e.g., C++, Java, Objective-C, or Ruby).

# Django

Django is a high-level Python Web framework that encourages rapid development and clean, pragmatic design. Built by experienced developers, it takes care of much of the hassle of Web development, so you can focus on writing your app without needing to reinvent the wheel.

#### **Ridiculously fast**

Django was designed to help developers take applications from concept to completion as quickly as possible.

#### **Reassuringly secure**

Django takes security seriously and helps developers avoid many common security mistakes.

#### **Exceedingly scalable**

Some of the busiest sites on the Web leverage Django's ability to quickly and flexibly scale.

#### Django framework development process

To build such a complicated web system, we need three major parts for each component:

database, user interface and the functions to interact in between. Django framework provides sufficient functionalities to implement these three parts. Corresponding to database, user interface and functions in between, Django has model, template and view components to deal with each part respectively. Django's model component helps programmer to define and maintain tables in the database, while its template component helps to write html files using a combination of both html syntax and Django syntax. For those functions in between, Django provides a view component which reads the input from user interface and makes corresponding changes in the database.

#### Conclusion

It is concluded that the application works well and satisfy the needs. The application is tested very well and errors are properly debugged. It also acts as the sharing of files to the valuable resources.. The application was tested very well and the errors were properly debugged. Testing also concluded that the performance of the system is satisfactory. All the necessary output is generated. This system thus provides an easy way to automate all the functionalities of consumption. If this application is implemented in little consumption, it will be helpful. Further enhancements can be made to the project, so that the website functions in a very attractive and useful manner than the present one. It is concluded that the application works well and satisfy the needs. The application is tested very well and errors are properly debugged. It also acts as the sharing of files to the valuable resources.

#### Result

The project has covered almost all the requirements. Further requirements and improvements can easily be done since the coding is mainly structured or modular in nature. Changing the existing modules or adding new modules can append improvements. The project has a very vast scope in future. The project can be implemented on intranet in future. Project can be updated in near future as and when requirement for the same arises, as it is very flexible in terms of expansion.

#### **Books Referred**

- Python Tricks: A Buffet of Awesome Python Features by Dan Bader
- Python Tricks: A Buffet of Awesome Python Features by Dan Bader
- Python Tricks: A Buffet of Awesome Python Features by Dan Bader EPUB
- Mark Lutz," core Python language with this hands-on book.",2013
- <u>https://creatorpdf.com/B0785Q7GSY</u>

• <u>https://creatorpdf.com/B0785Q7GSY</u>

# Websites

- <u>https://www.w3schools.com/python</u>
- <u>https://www.w3schools.com/python</u>
- <u>www.tutorialspoint.com</u>